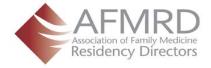

## **Managing Your Profile**

Your profile is where all the information - both personal and private - about you resides. Select a profile picture, update your login settings and build your social identity, by including details about your experiences, knowledge and skills. Note: These instructions presume you're logged into the AFMRD web site.

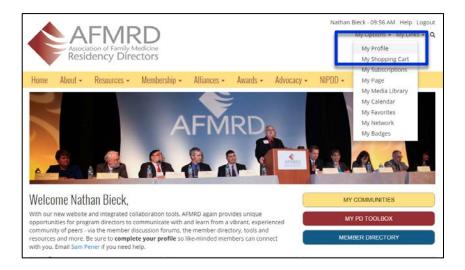

On the AFMRD homepage, roll your mouse over My Options in the user bar up top right. Click on My Profile to access your personal profile.

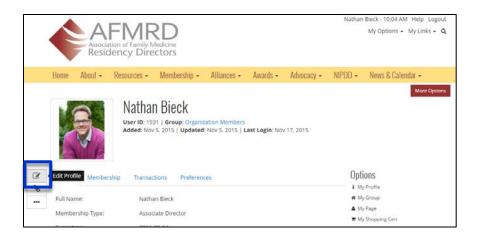

To update your profile, on your Personal Profile page, click the Edit Profile icon.

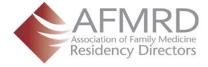

|                 | Nathan Bieck                 |                                                                                                    |  |  |  |  |  |  |
|-----------------|------------------------------|----------------------------------------------------------------------------------------------------|--|--|--|--|--|--|
| Back to Profile | User Name:<br>(required)     | nbieck@croquetcorp.com                                                                                                    |  |  |  |  |  |  |
|                 | Private Email:<br>(required) | nbieck@croquetcorp.com                                                                                                    |  |  |  |  |  |  |
|                 | Public Email:<br>(required)  | nbieck@croquetcorp.com                                                                                                    |  |  |  |  |  |  |
|                 | Alternate Email:             |                                                                                                    |  |  |  |  |  |  |
|                 |                              | Note: Only your Public Email will be displayed to other users.<br>Your Private Email is where all communications lincluding listery posts) will be set.<br>You can post to listerys using any of the addresses above. |  |  |  |  |  |  |
|                 | First Name:<br>(required)    | Nathan                                                                                                    |  |  |  |  |  |  |
|                 | Middle Name:                 |                                                                                                    |  |  |  |  |  |  |
|                 | Last Name:<br>(required)     | Bieck                                                                                                    |  |  |  |  |  |  |
|                 | Suffix:                      |                                                                                                    |  |  |  |  |  |  |
|                 | Full Name:                   | Nathan Bieck                                                                                                    |  |  |  |  |  |  |
|                 | Prefix:                      | Mr.                                                                                                    |  |  |  |  |  |  |
|                 |                              |                                                                                                    |  |  |  |  |  |  |

Update your user name and add an alternate email.

| Back to Prot e | O Phone:           |                                                                                                    |  |
|----------------|--------------------|----------------------------------------------------------------------------------------------------|--|
|                | Mobile:            |                                                                                                    |  |
|                | • Fax:             |                                                                                                    |  |
|                | Personal Website:  |                                                                                                    |  |
|                | Degree:            | None Selected *<br>MD<br>DO<br>MP4<br>MB4<br>MHA *                                                                                      |  |
|                | Degree - If Other: |                                                                                                    |  |
|                | Areas of interest: | None-Selected  Addictions Addiescent Health Care Behavioral Medicine Care of Infants and Children Community Medicine •                  |  |
|                | CAQ:               | None-Selected -<br>Adolescent Medicine<br>Geriatric Medicine<br>Hospice and Palliative Medicine<br>Sleep Medicine<br>Sports Needicine - |  |

Add areas of interest and scope of practice

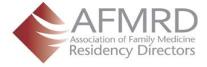

| Back to Profile | r en en en en en en en en en en en en en |                                                                                                    |  |  |  |  |  |  |  |  |  |  |  |
|-----------------|------------------------------------------|----------------------------------------------------------------------------------------------------|--|--|--|--|--|--|--|--|--|--|--|
| back to Profile | Gender:                                  | None Selected                                                                                                    |  |  |  |  |  |  |  |  |  |  |  |
|                 | Scope of Practice:                       | None Selected  Maternity Care Including Deliveries C-Sections Inpatient Adult Medicine Inpatient Pediatric Medicine Icu                                |  |  |  |  |  |  |  |  |  |  |  |
|                 | Year Became a PD:                        |                                                                                                    |  |  |  |  |  |  |  |  |  |  |  |
|                 | ACGME Program Number:                    |                                                                                                    |  |  |  |  |  |  |  |  |  |  |  |
|                 | AOA Program Number:                      |                                                                                                    |  |  |  |  |  |  |  |  |  |  |  |
|                 | Biography:                               | File • Edit • Insert • View • Format •                                                                                                    |  |  |  |  |  |  |  |  |  |  |  |
|                 |                                          | ※ D 的 暗 B / U S 語 语 画 画 ×' ×, ち ゥ タ ぷ ー Ω                                                                                                    |  |  |  |  |  |  |  |  |  |  |  |
|                 |                                          | Insettiedi ink                                                                                                    |  |  |  |  |  |  |  |  |  |  |  |
|                 |                                          | Share your expertise, knowledge and experiences. Formating tools similar to Word allow yos to BOLD text and link to internal and<br>external recorder. |  |  |  |  |  |  |  |  |  |  |  |

Add a detailed biography. Note the formatting tools similar to Microsoft Word. Bold text and link to internal and external resources.

| Back to Profile |                   |                                        |       |   |   |     |    |    |  |   |   |   |     |   |   |   |   |   |
|-----------------|-------------------|----------------------------------------|-------|---|---|-----|----|----|--|---|---|---|-----|---|---|---|---|---|
|                 |                   |                                        |       |   |   |     |    |    |  |   |   |   |     |   |   |   |   |   |
|                 |                   | Р                                      |       |   |   |     |    |    |  |   |   |   |     |   |   |   |   | A |
|                 | O User Signature: | File • Edit • Insert • View • Format • |       |   |   |     |    |    |  |   |   |   |     |   |   |   |   |   |
|                 |                   | * 🗅                                    | 06    | В | I | n e | ΗΞ | iΞ |  | × | × | + | et. | ø | 8 | - | Ω |   |
|                 |                   | <u>I</u> , ®                           |       |   |   |     |    |    |  |   |   |   |     |   |   |   |   |   |
|                 |                   |                                        | 10.14 |   |   |     |    |    |  |   |   |   |     |   |   |   |   |   |
|                 |                   |                                        |       |   |   |     |    |    |  |   |   |   |     |   |   |   |   |   |
|                 |                   |                                        |       |   |   |     |    |    |  |   |   |   |     |   |   |   |   |   |
|                 |                   |                                        |       |   |   |     |    |    |  |   |   |   |     |   |   |   |   |   |
|                 |                   |                                        |       |   |   |     |    |    |  |   |   |   |     |   |   |   |   |   |
|                 |                   |                                        |       |   |   |     |    |    |  |   |   |   |     |   |   |   |   | - |
|                 |                   | P                                      |       |   |   |     |    |    |  |   |   |   |     | _ | _ | _ |   | - |
|                 | OK ancel          |                                        |       |   |   |     |    |    |  |   |   |   |     |   |   |   |   |   |

Click Save to update your personal profile.